$\mathbf I$ 

### **Auto Configuration**

The auto configuration contains the following tables:

- **•** [Organization, page -8](#page-1-0)
- **•** [Partition, page -8](#page-1-1)
- **•** [Network, page -8](#page-1-2)
- **•** [Profile, page -9](#page-2-0)

The following are the Authentication REST APIs:

- **•** [List Organizations, page -10](#page-3-0)
- **•** [Create an Organization, page -11](#page-4-0)
- **•** [Get an Organization, page -12](#page-5-0)
- **•** [Update an Organization, page -13](#page-6-0)
- **•** [Delete an Organization, page -14](#page-7-0)
- **•** [List Partitions, page -15](#page-8-0)
- **•** [Create a Partition, page -16](#page-9-0)
- **•** [Get a Partition, page -17](#page-10-0)
- **•** [Update a Partition, page -18](#page-11-0)
- [Delete a Partition, page -19](#page-12-0)
- **•** [List Networks, page -20](#page-13-0)
- **•** [Create a Network, page -21](#page-14-0)
- **•** [Get a Network, page -22](#page-15-0)
- **•** [Update a Network, page -23](#page-16-0)
- **•** [Delete a Network, page -24](#page-17-0)
- **•** [Create a Auto Configuration profile, page -29](#page-22-0)
- [Delete a Auto Configuration profile, page -32](#page-25-0)
- **•** [Get Auto Config Settings, page -25](#page-18-0)
- **•** [Update Auto Config Settings, page -26](#page-19-0)
- **•** [List Auto Configuration Profiles, page -28](#page-21-0)
- **•** [Create a Auto Configuration profile, page -29](#page-22-0)
- **•** [Get a Auto Configuration profile, page -30](#page-23-0)
- **•** [Update a Auto Configuration profile, page -31](#page-24-0)
- **•** [Delete a Auto Configuration profile, page -32](#page-25-0)

# <span id="page-1-0"></span>**Organization**

 $\blacksquare$ 

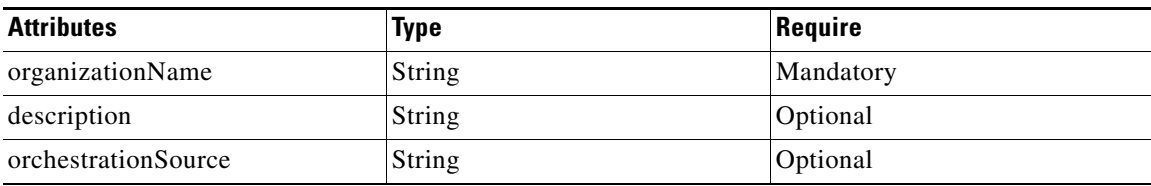

#### <span id="page-1-1"></span>**Partition**

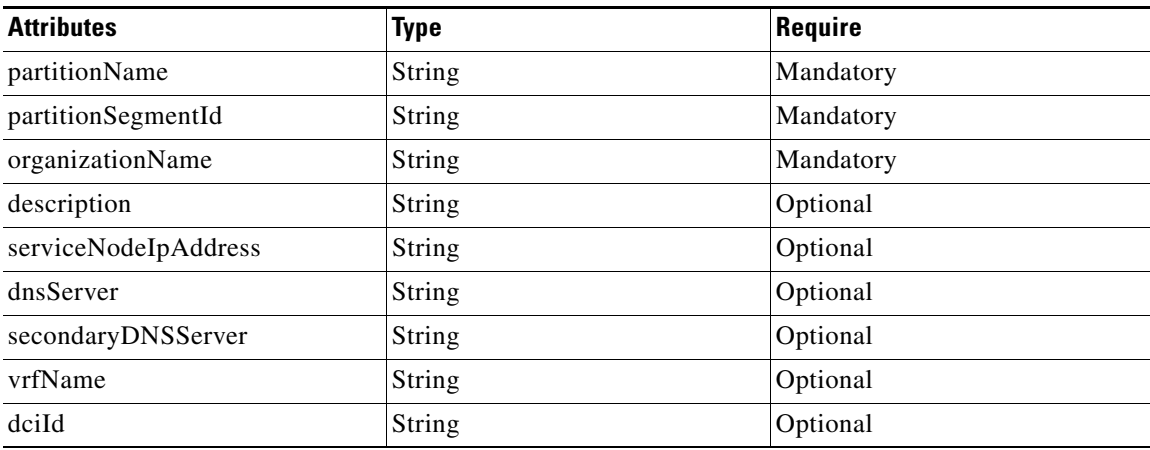

#### <span id="page-1-2"></span>**Network**

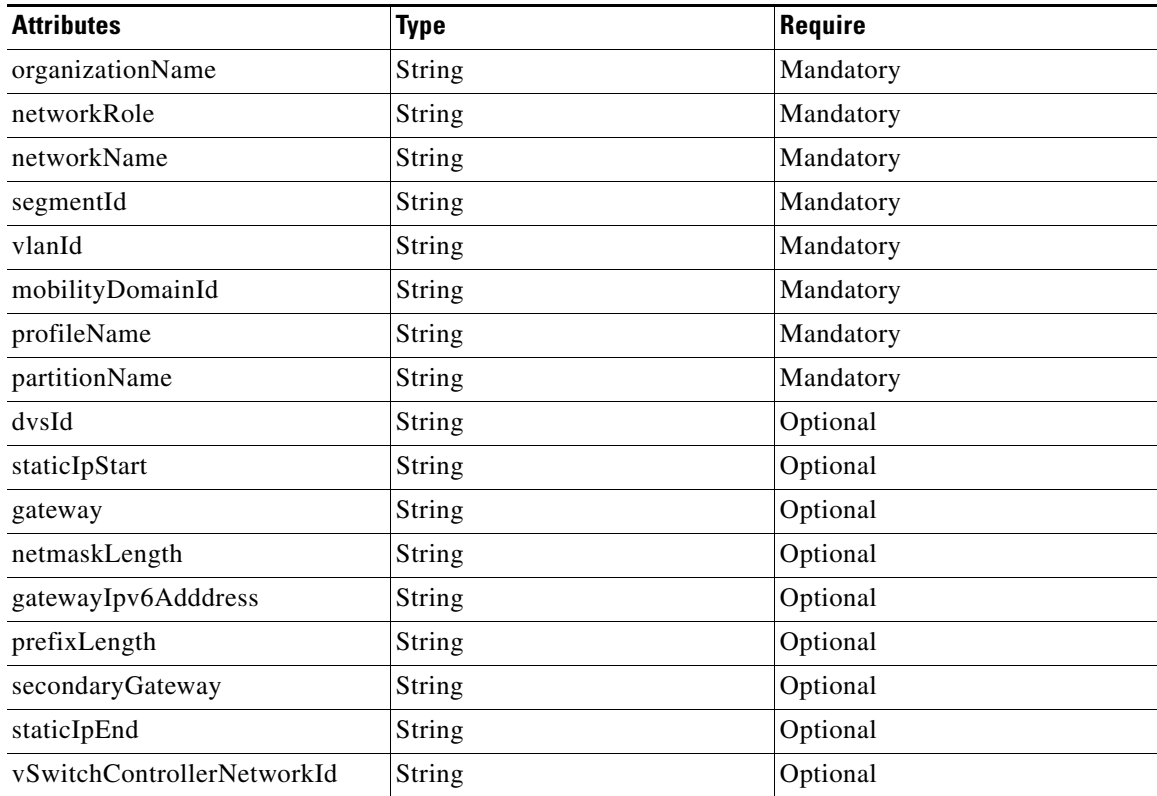

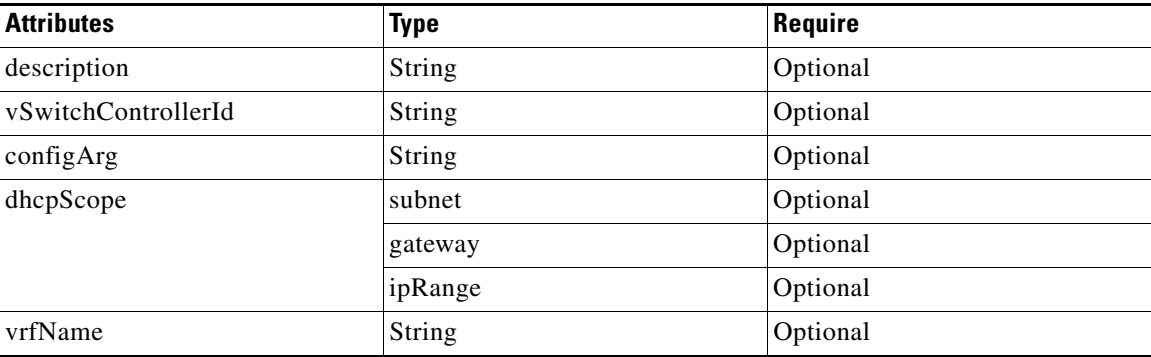

## <span id="page-2-0"></span>**Profile**

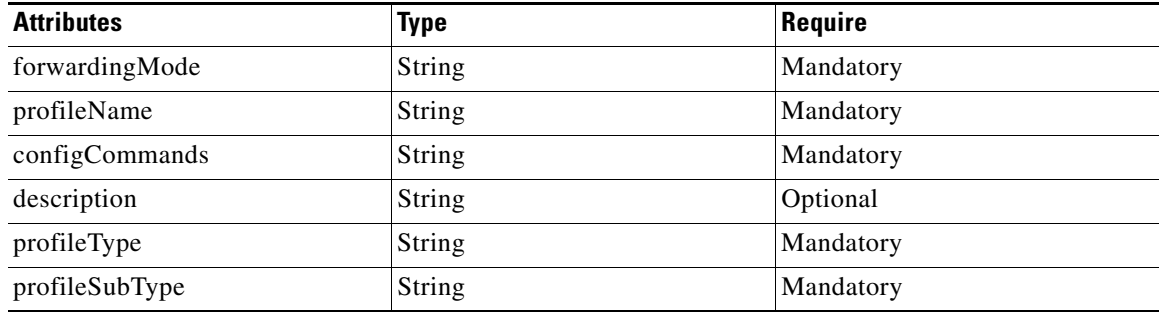

 $\overline{\mathsf{I}}$ 

# <span id="page-3-0"></span>**List Organizations**

 $\blacksquare$ 

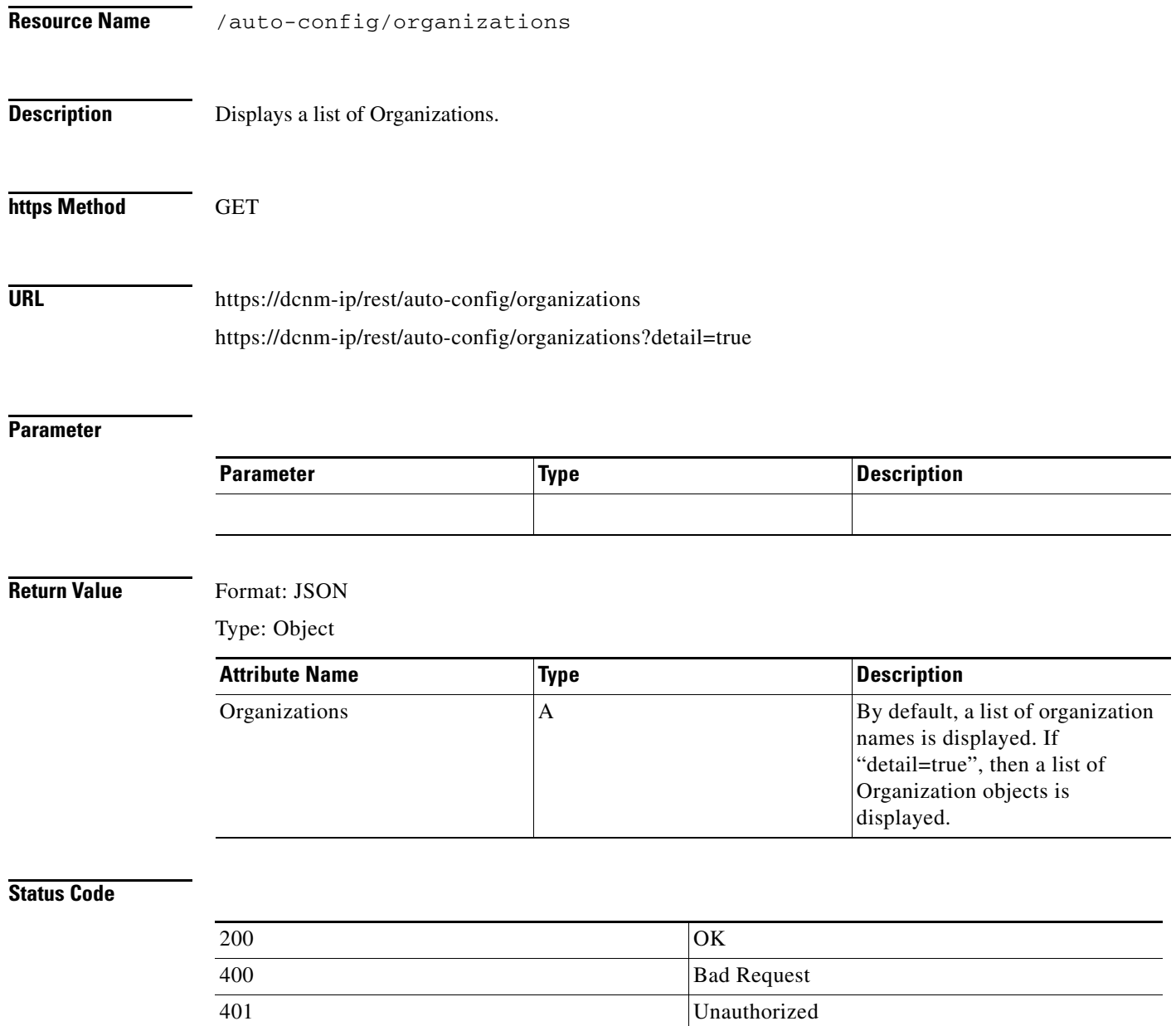

403 Forbidden 404 Not Found

405 Method Not Allowed 500 Internal Server Error

# <span id="page-4-0"></span>**Create an Organization**

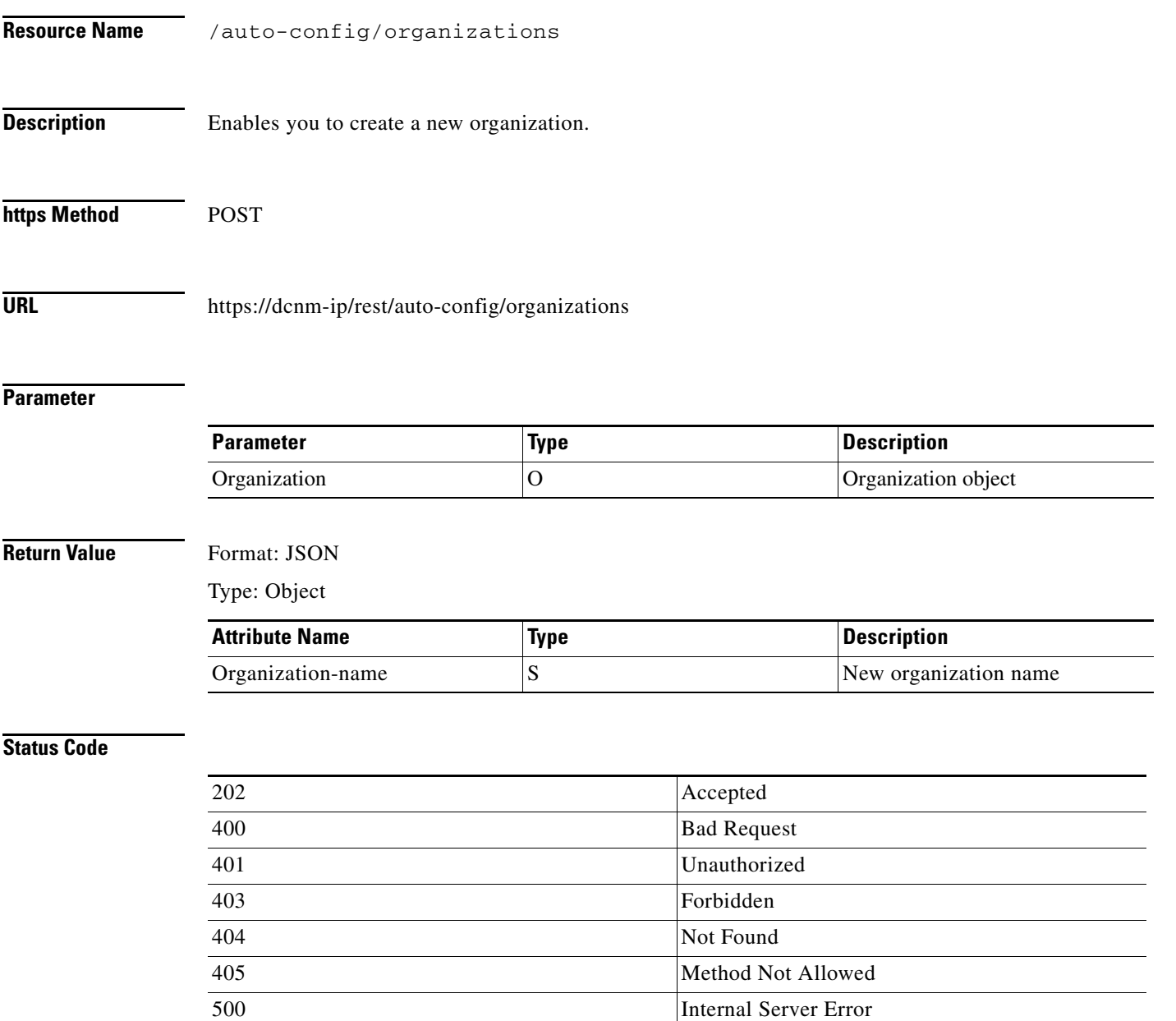

# <span id="page-5-0"></span>**Get an Organization**

 $\blacksquare$ 

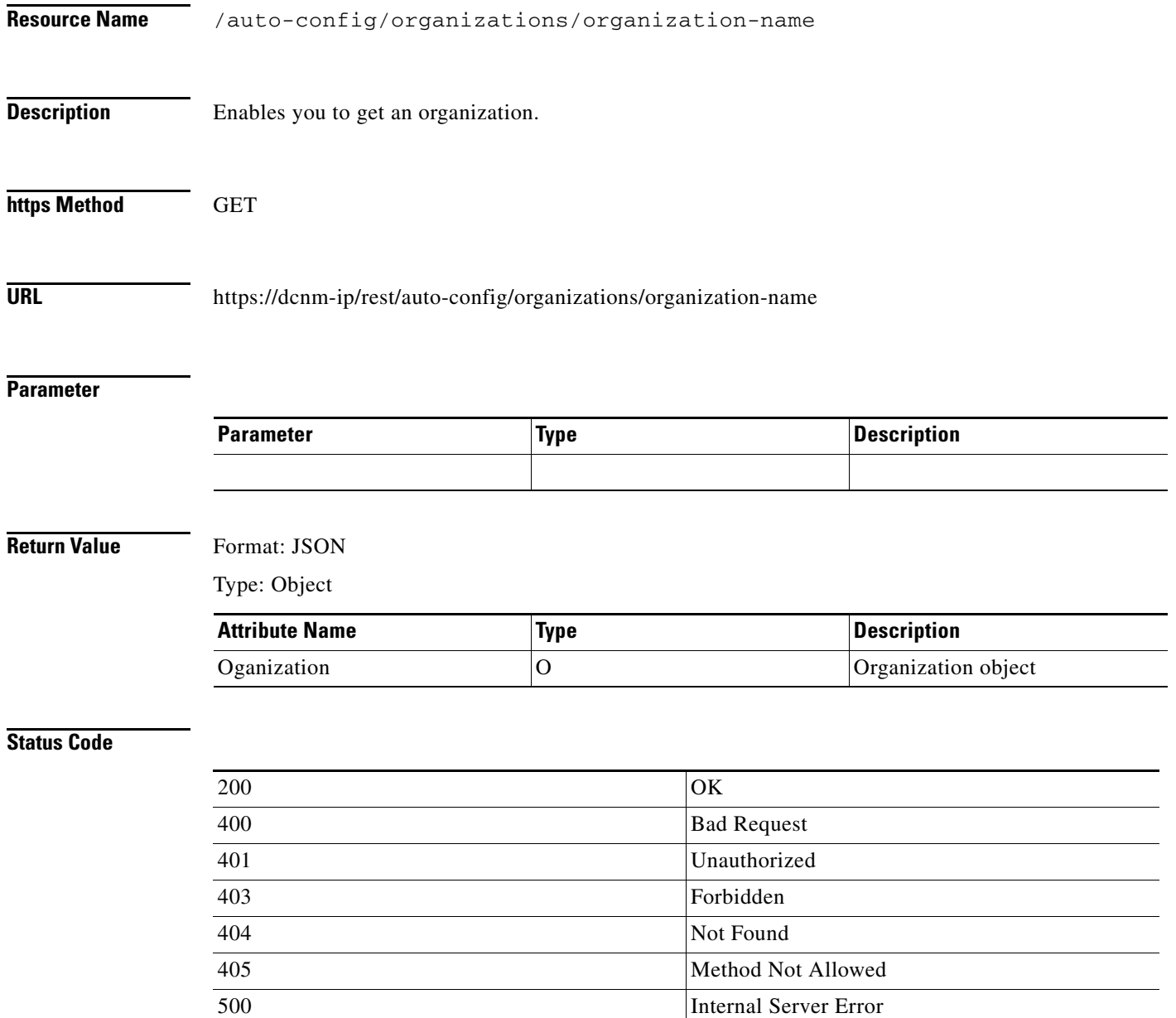

# <span id="page-6-0"></span>**Update an Organization**

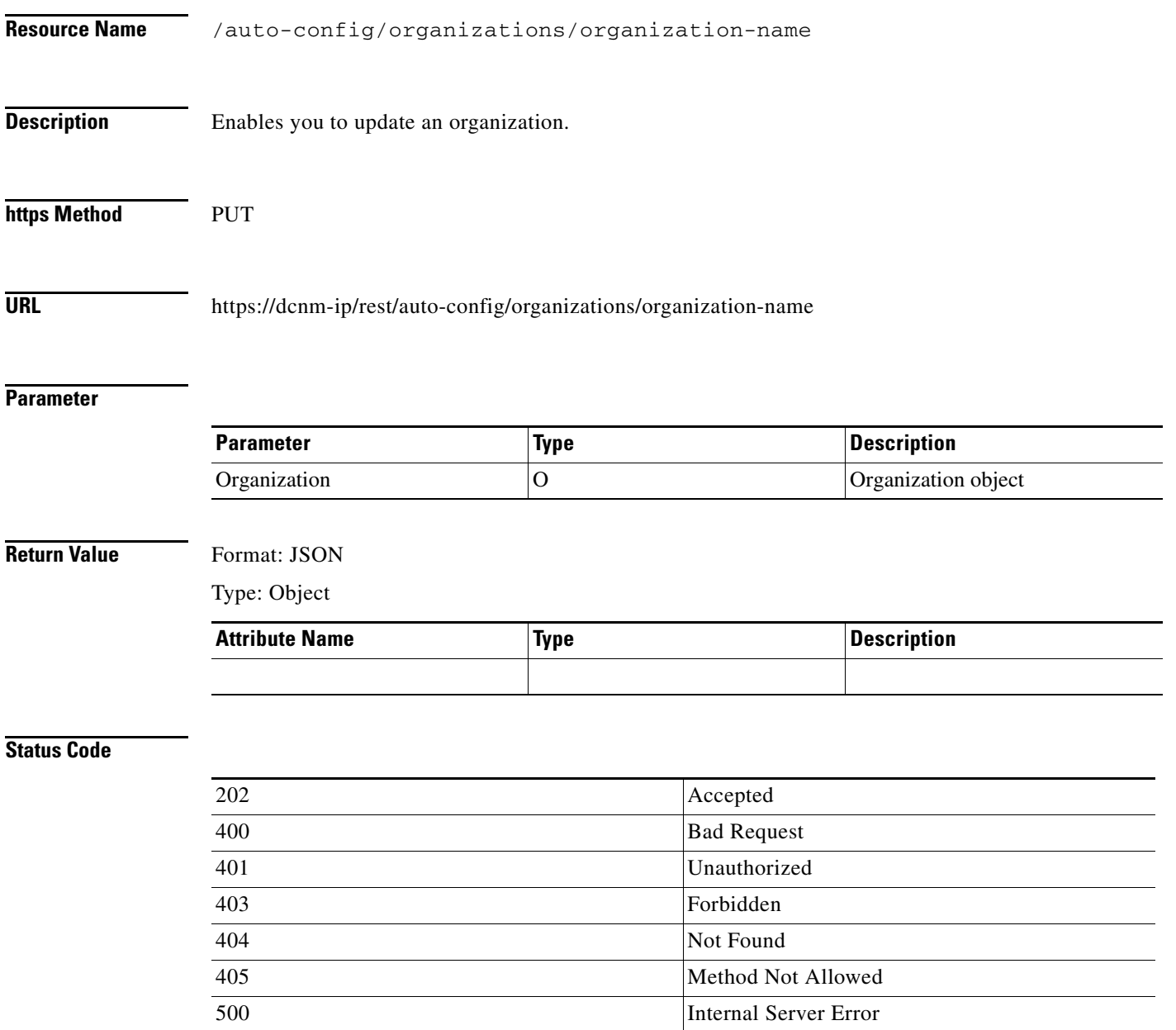

T

 $\overline{\mathsf{I}}$ 

# <span id="page-7-0"></span>**Delete an Organization**

 $\blacksquare$ 

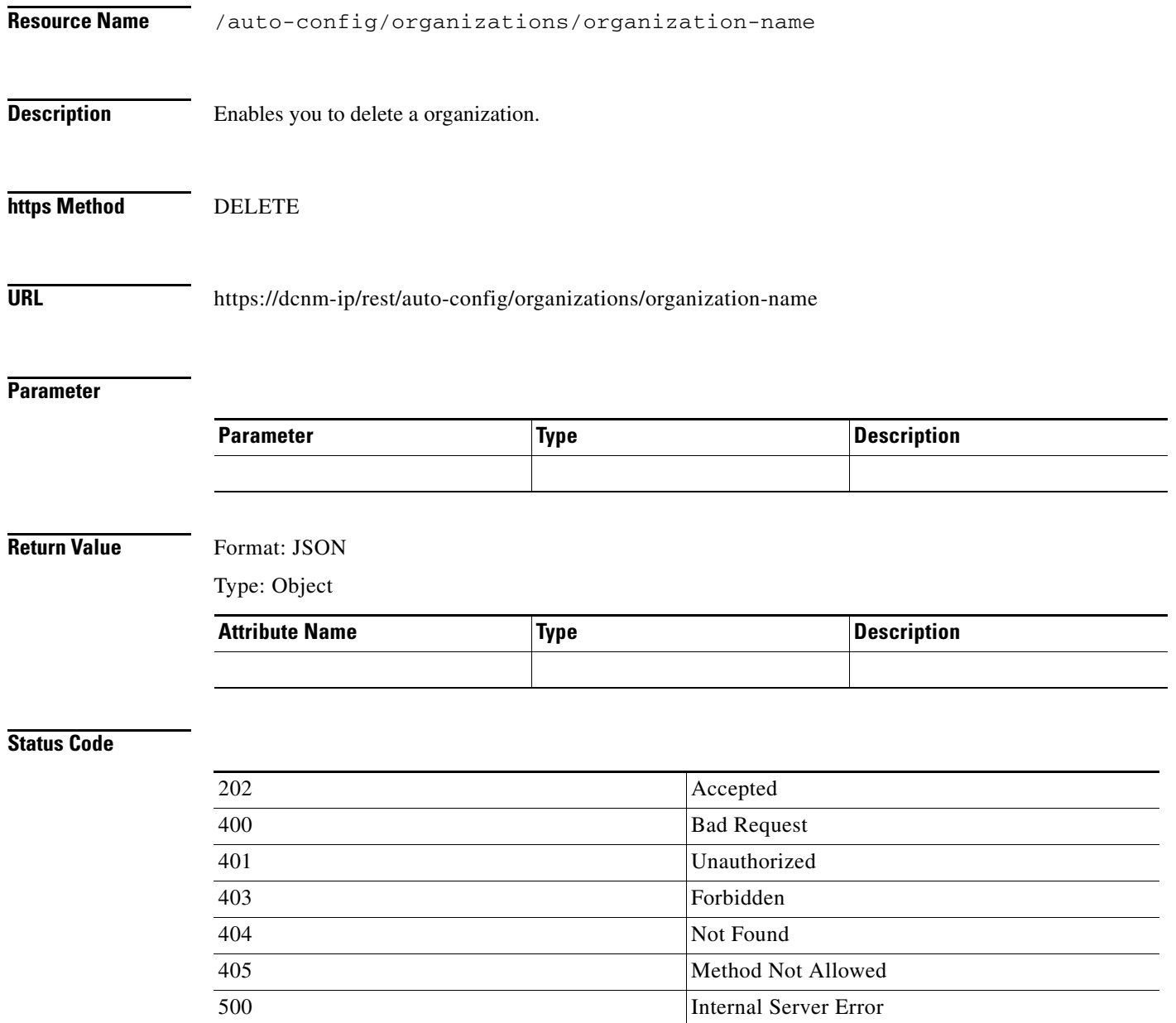

#### <span id="page-8-0"></span>**List Partitions**

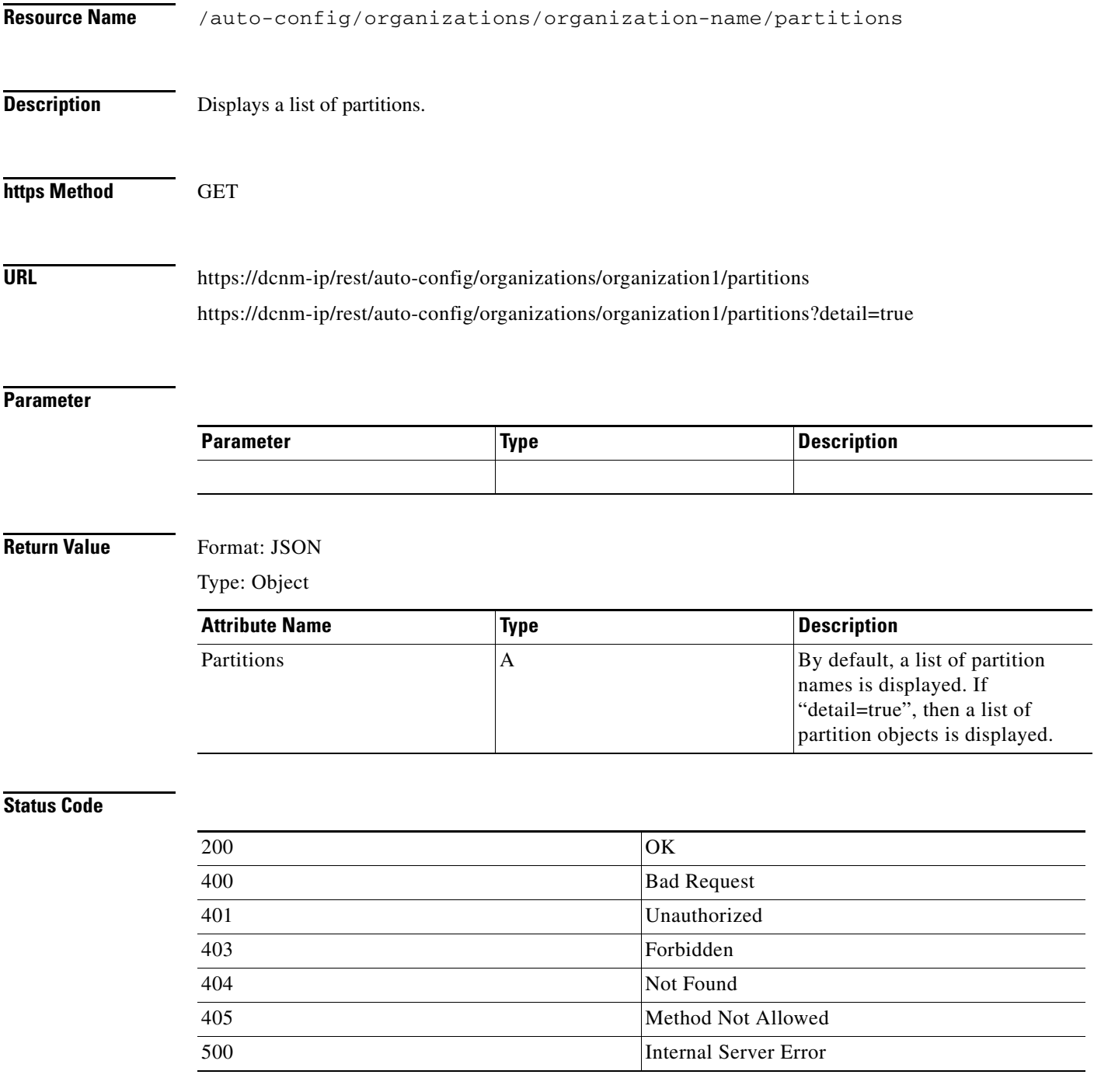

÷,  $\overline{\phantom{0}}$ —

 $\overline{\mathsf{I}}$ 

## <span id="page-9-0"></span>**Create a Partition**

 $\blacksquare$ 

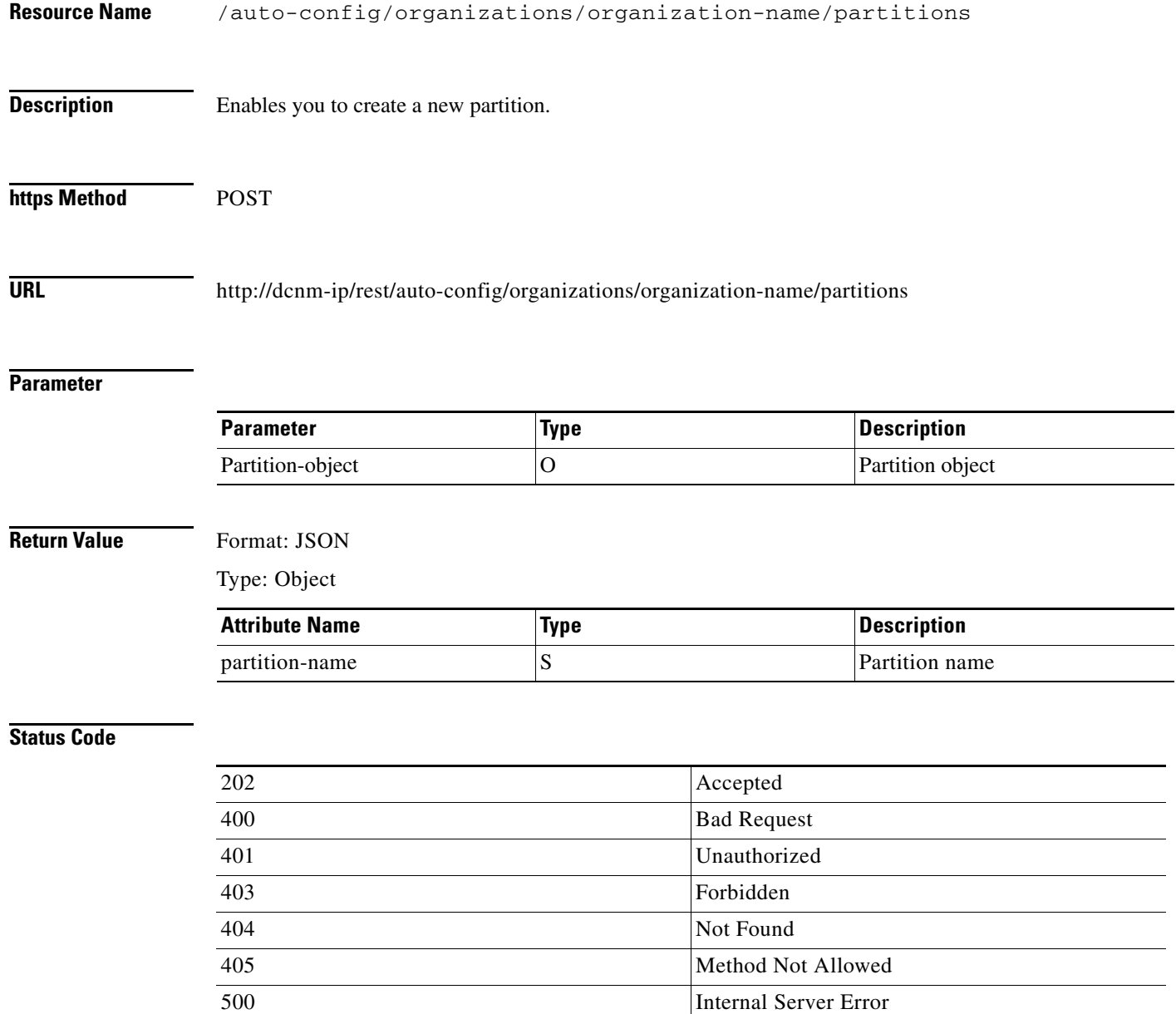

## <span id="page-10-0"></span>**Get a Partition**

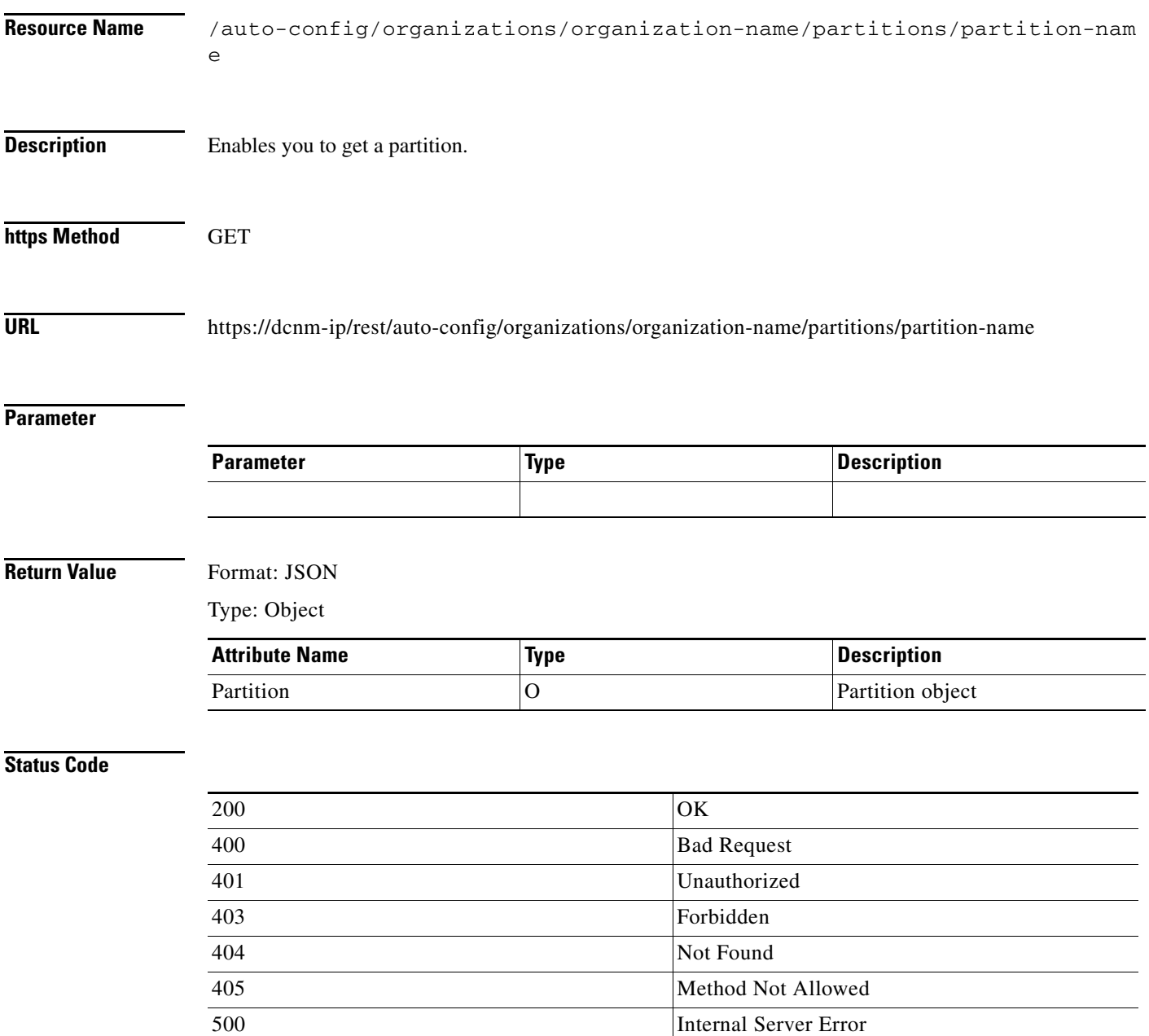

 $\overline{\mathsf{I}}$ 

# <span id="page-11-0"></span>**Update a Partition**

 $\blacksquare$ 

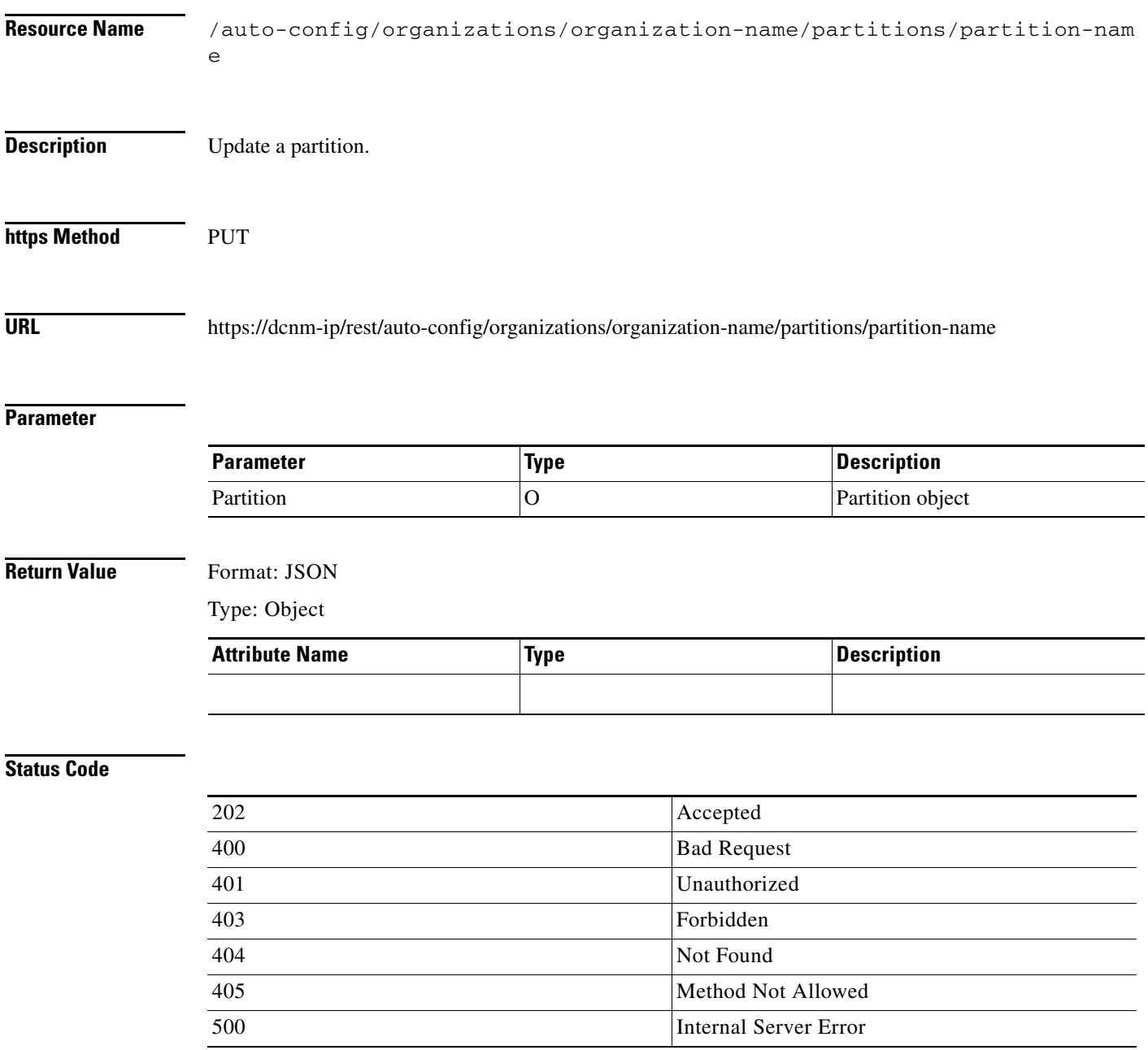

×

### <span id="page-12-0"></span>**Delete a Partition**

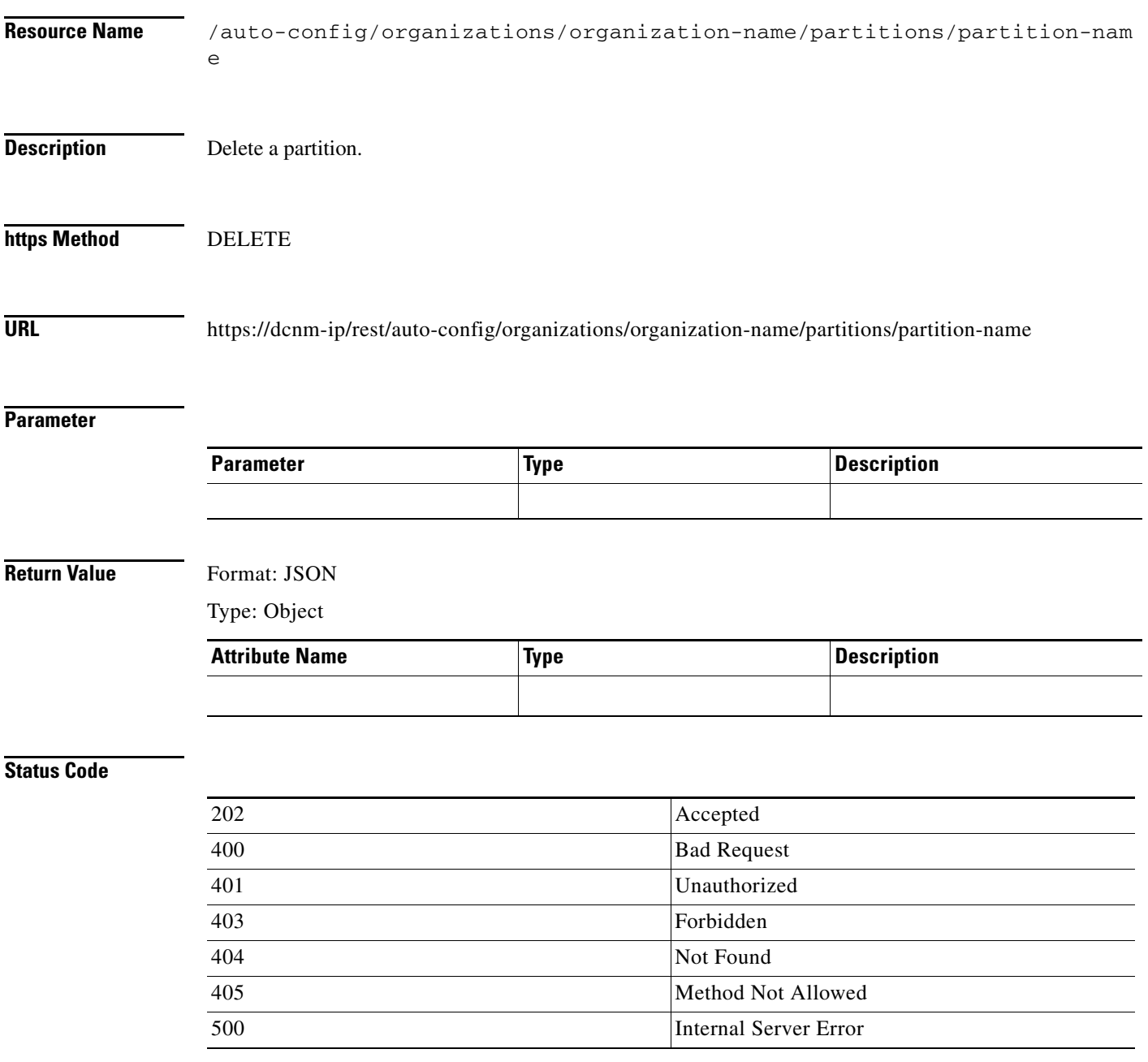

## <span id="page-13-0"></span>**List Networks**

 $\blacksquare$ 

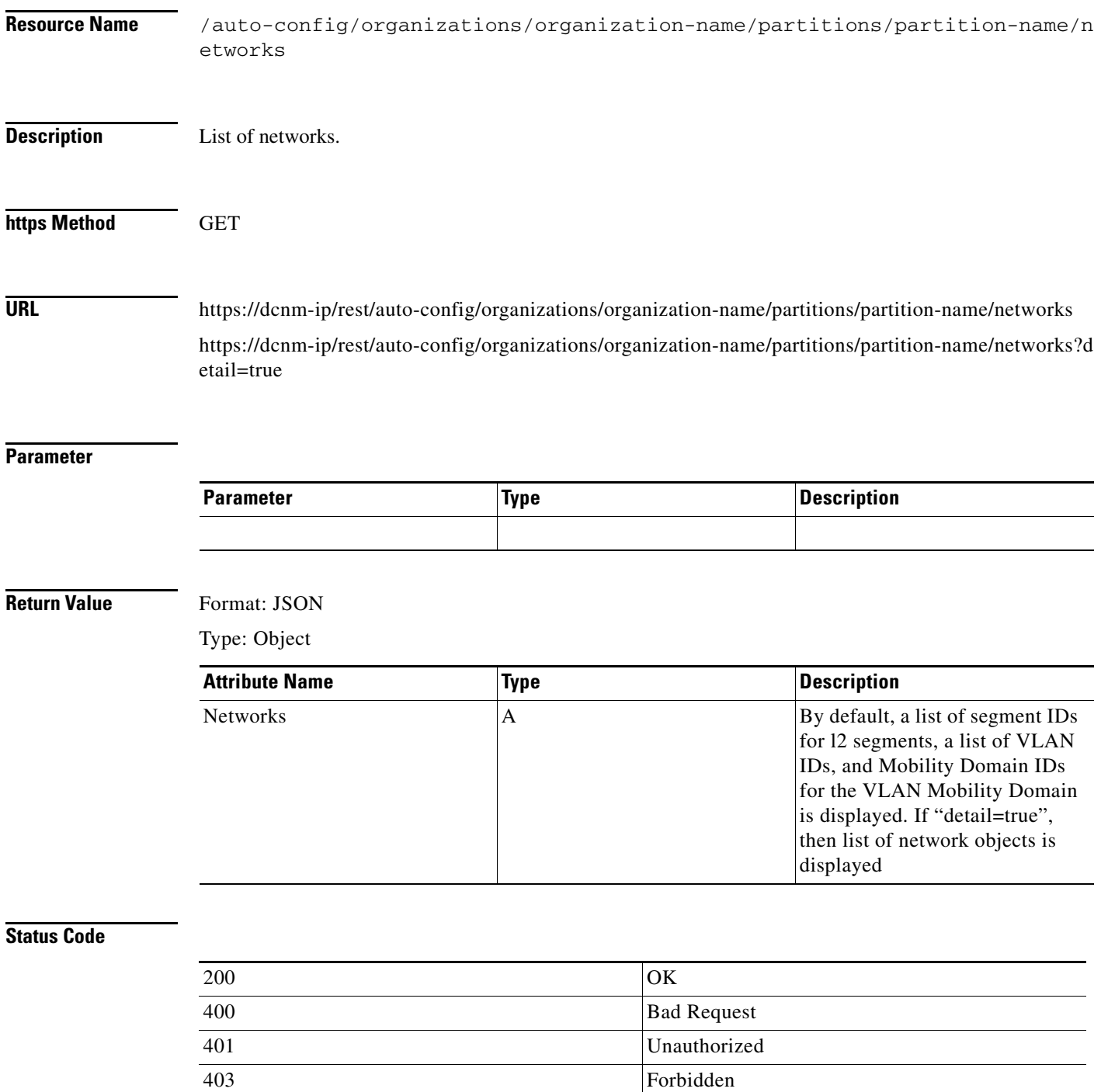

404 Not Found

405 Method Not Allowed 500 Internal Server Error

٠

#### <span id="page-14-0"></span>**Create a Network**

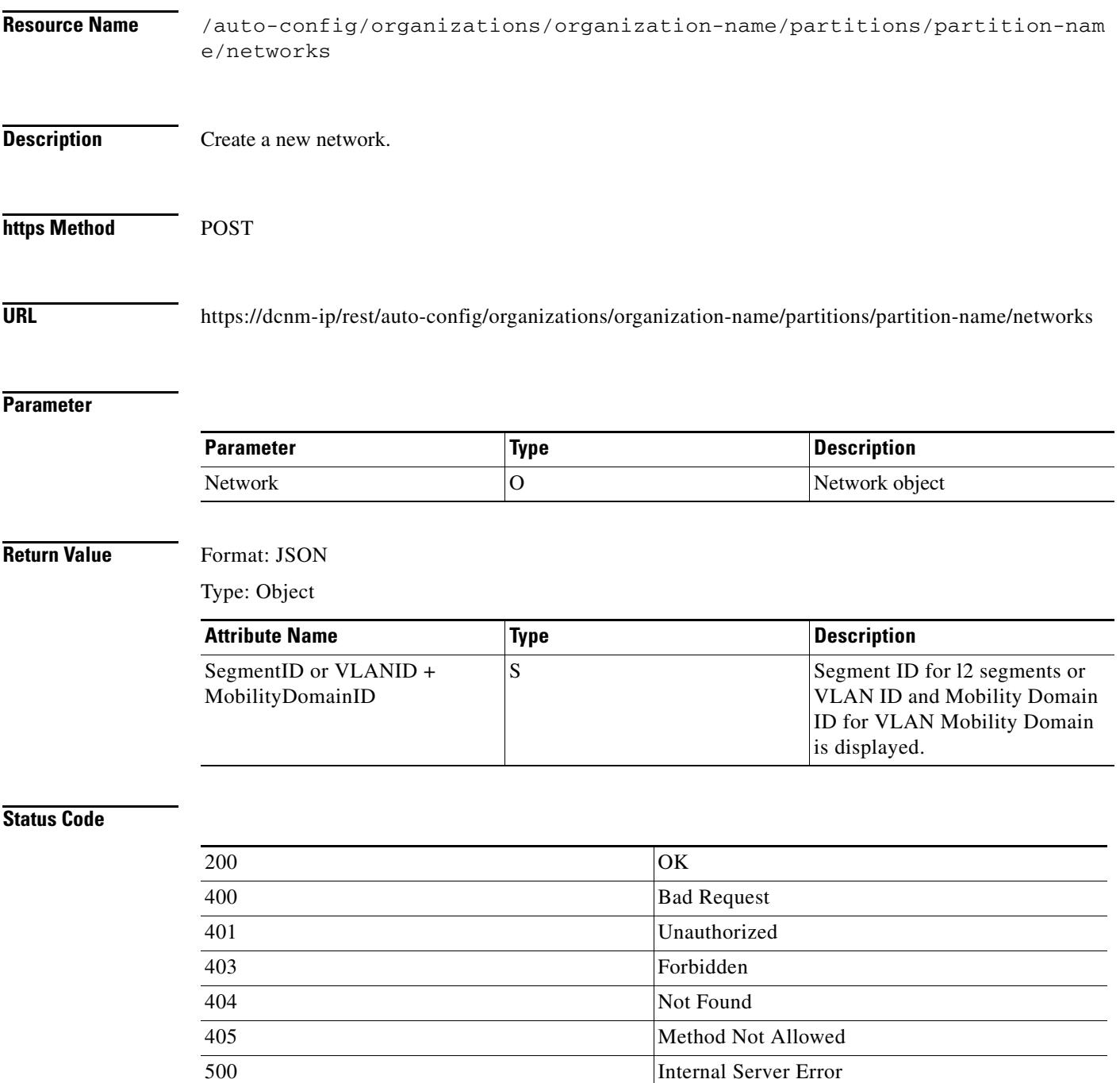

 $\overline{\mathsf{I}}$ 

## <span id="page-15-0"></span>**Get a Network**

**The Second Second** 

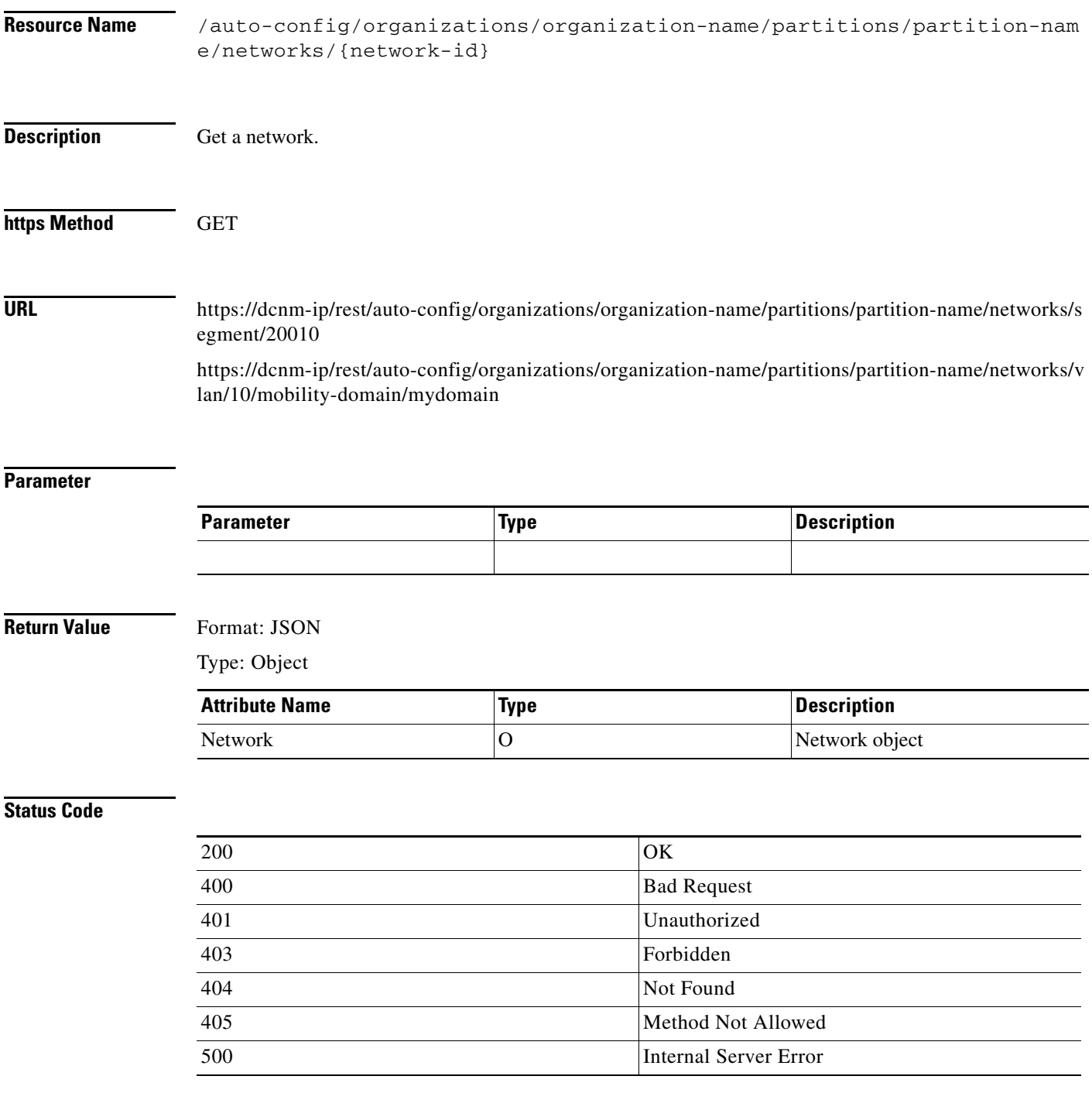

# <span id="page-16-0"></span>**Update a Network**

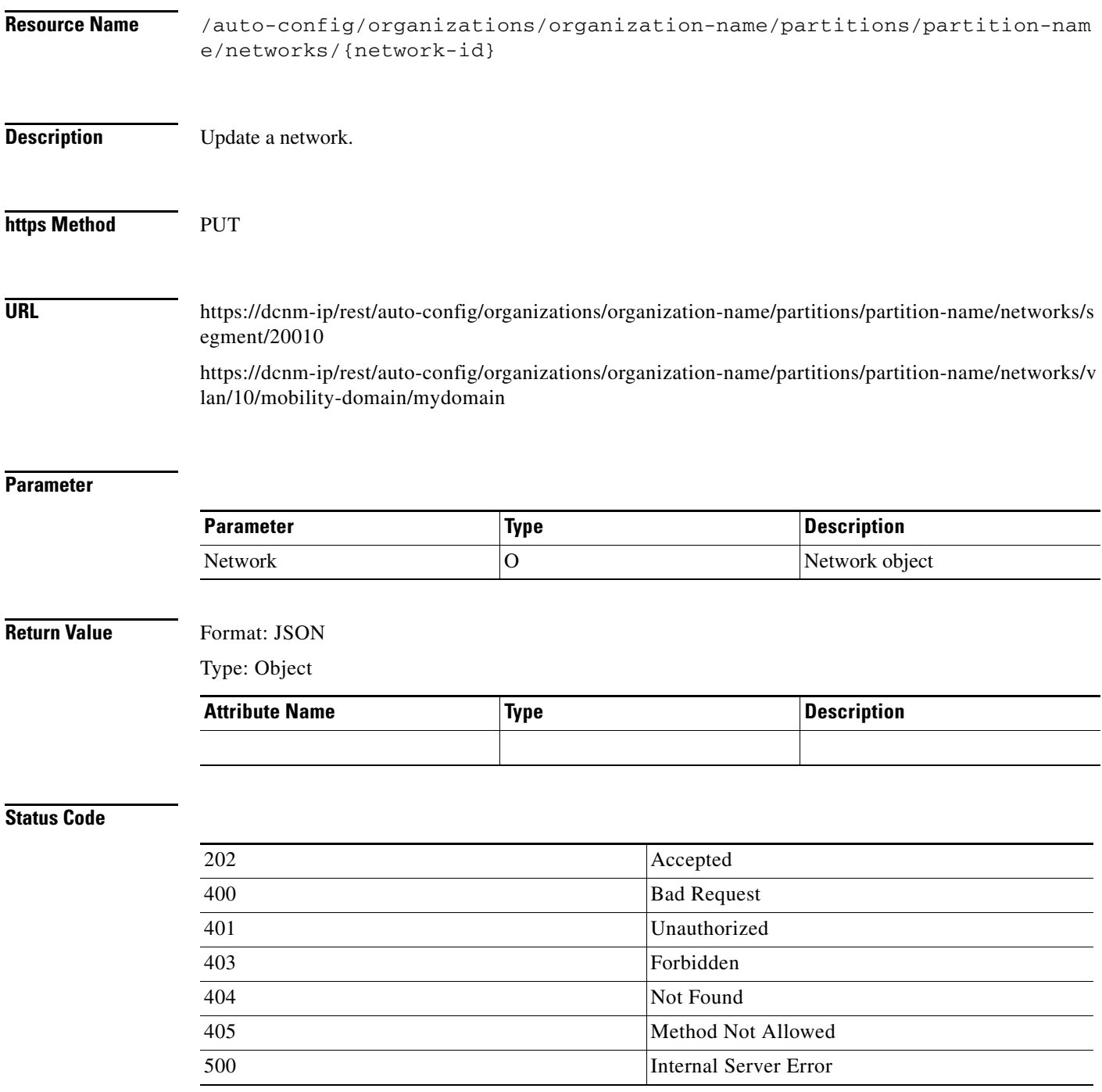

 $\mathbf{I}$ 

## <span id="page-17-0"></span>**Delete a Network**

**The Second Second** 

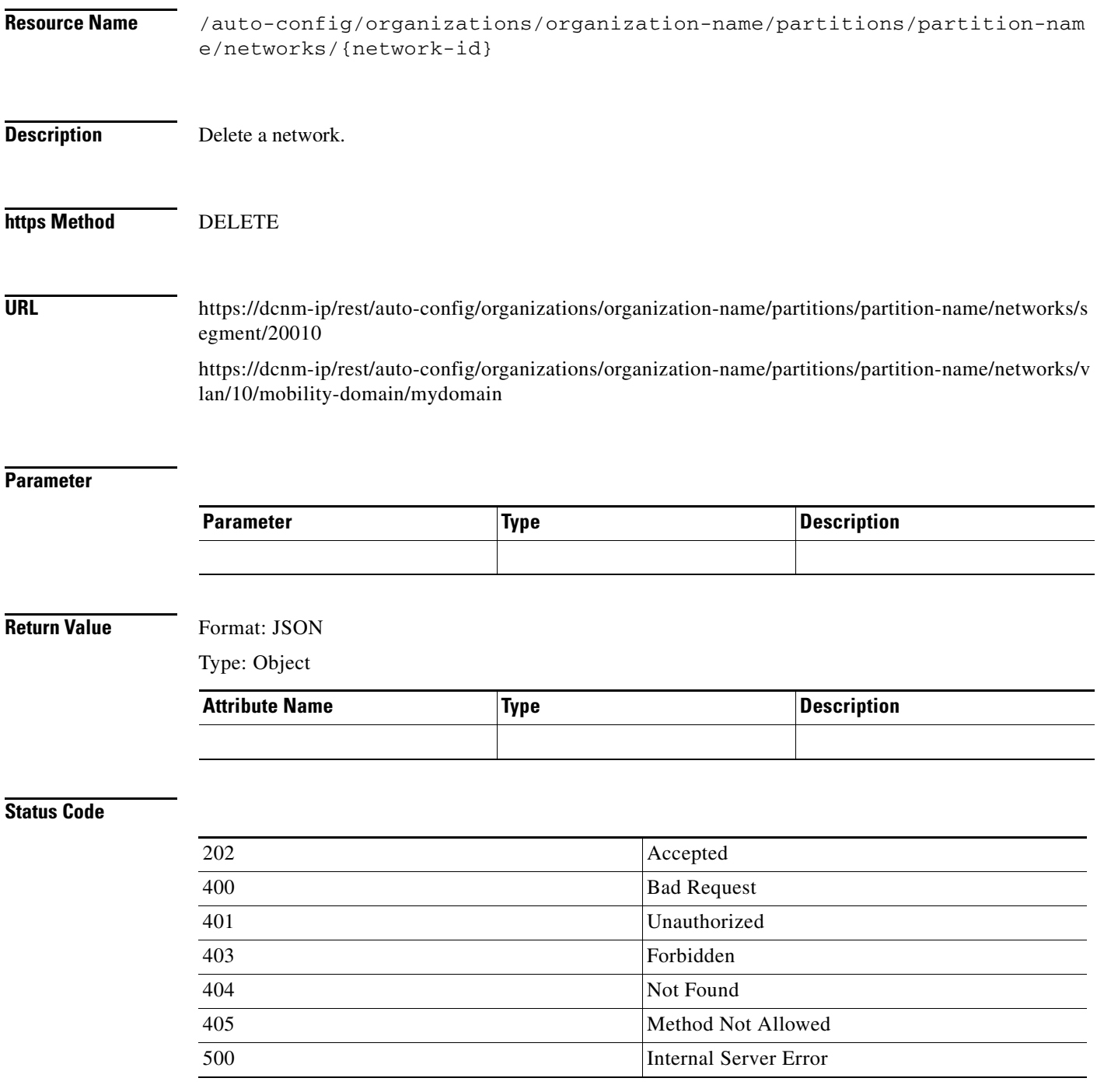

# <span id="page-18-0"></span>**Get Auto Config Settings**

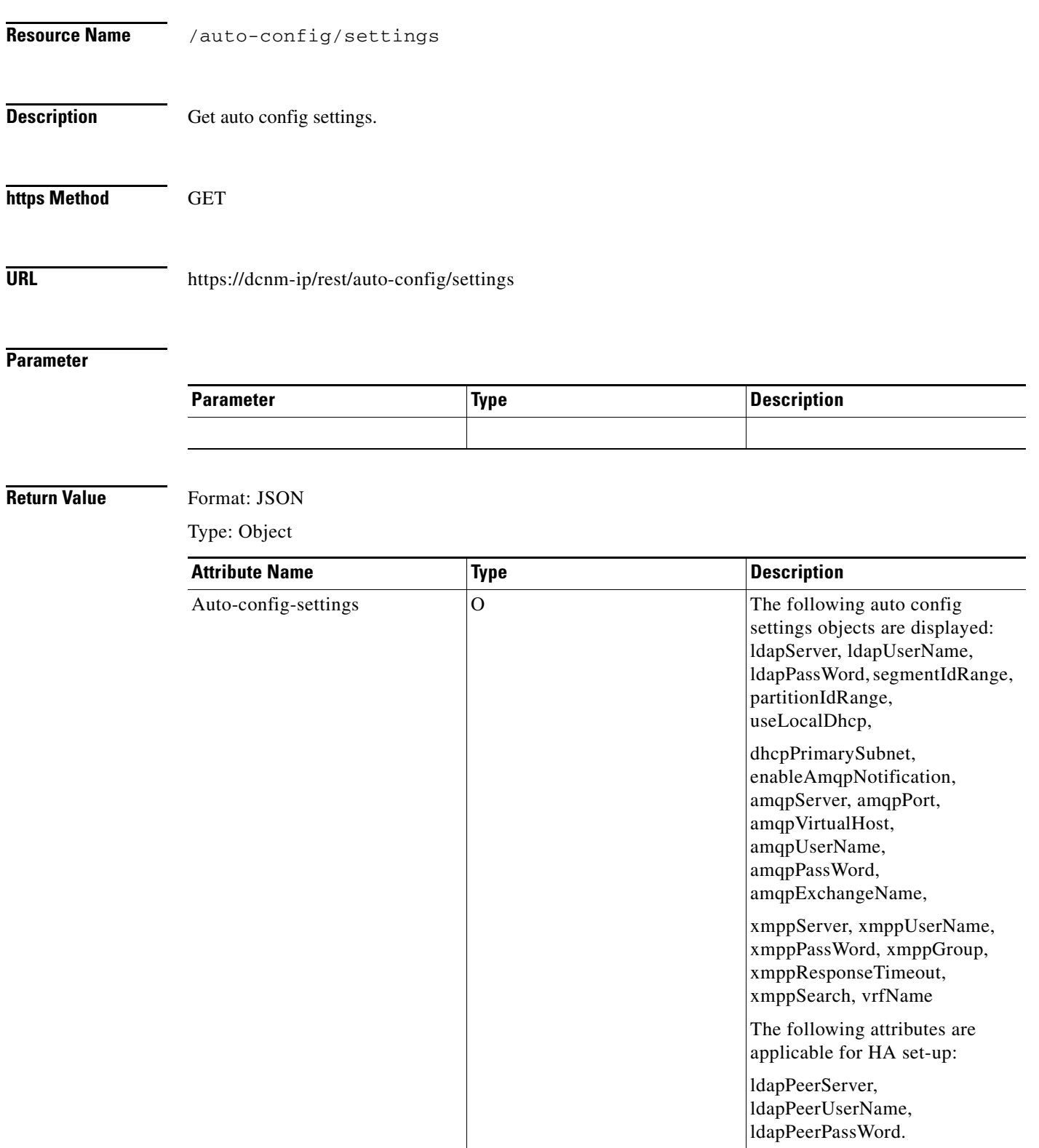

#### **Status Code**

 $\blacksquare$ 

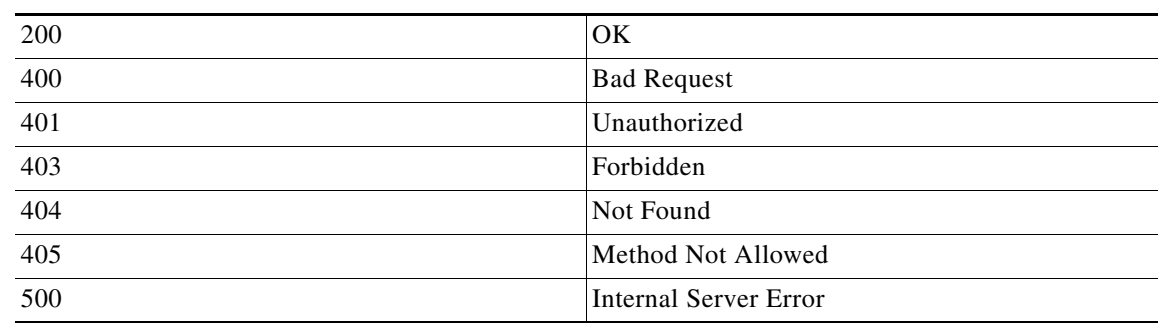

# <span id="page-19-0"></span>**Update Auto Config Settings**

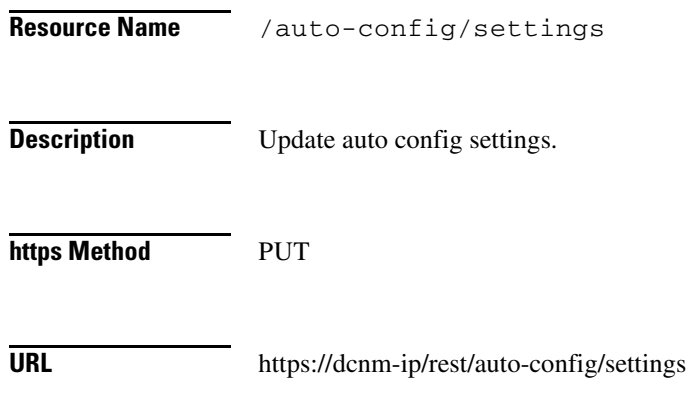

#### **Parameter**

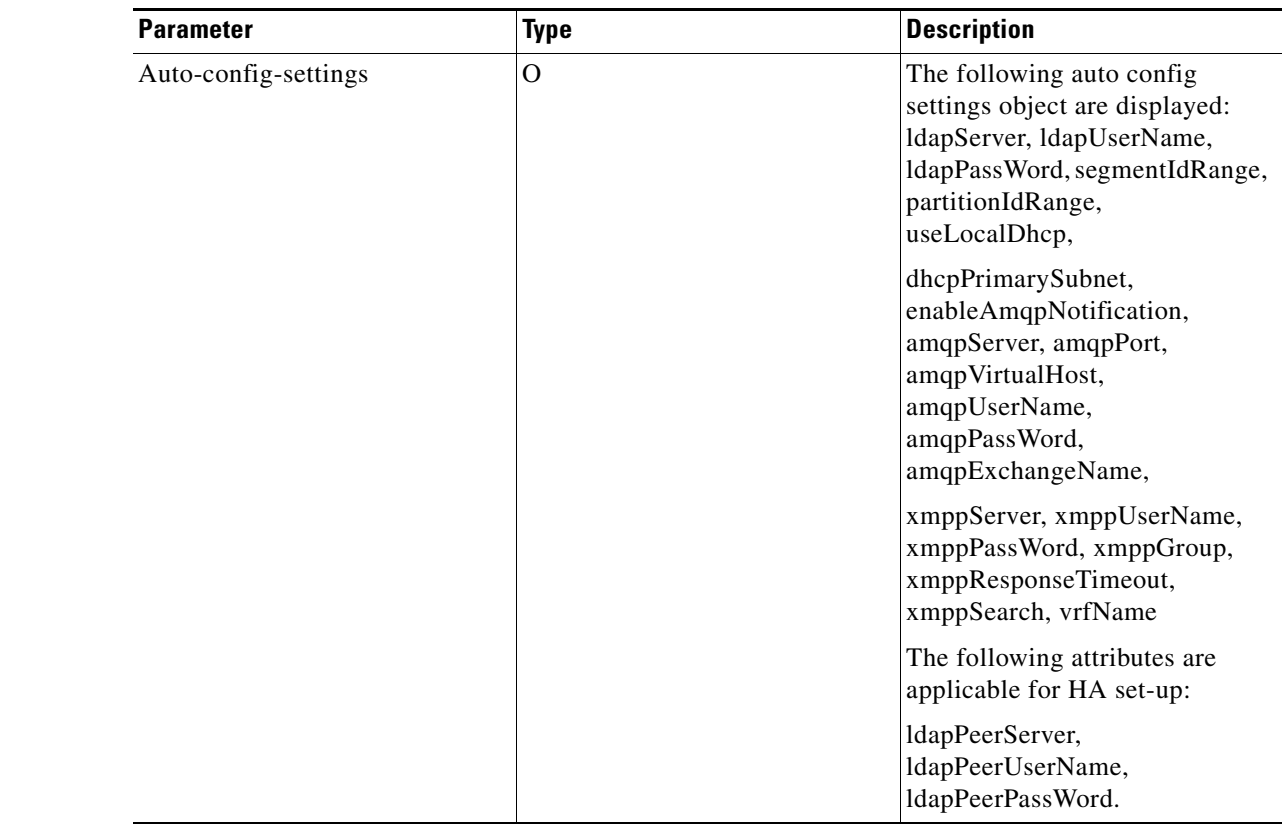

**Return Value** Format: JSON

Type: Object

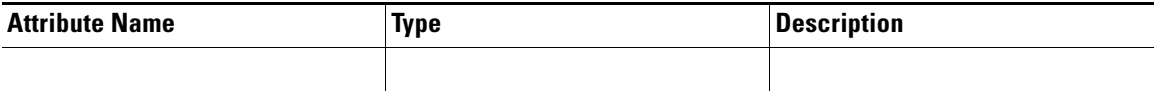

#### **Status Code**

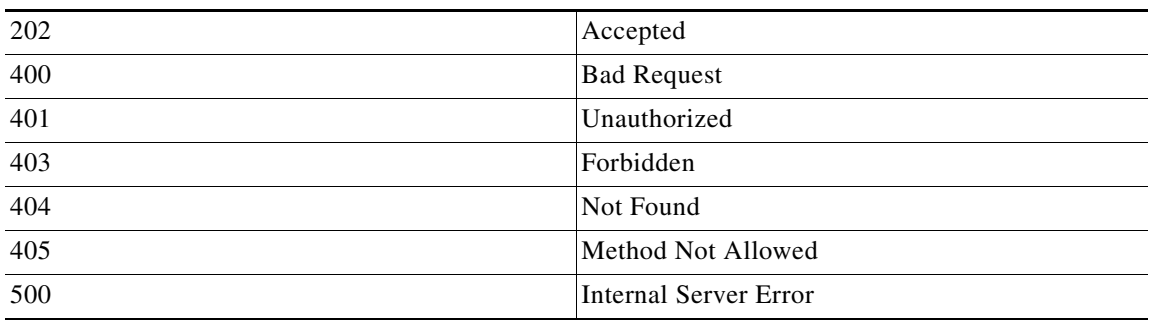

# <span id="page-21-0"></span>**List Auto Configuration Profiles**

 $\blacksquare$ 

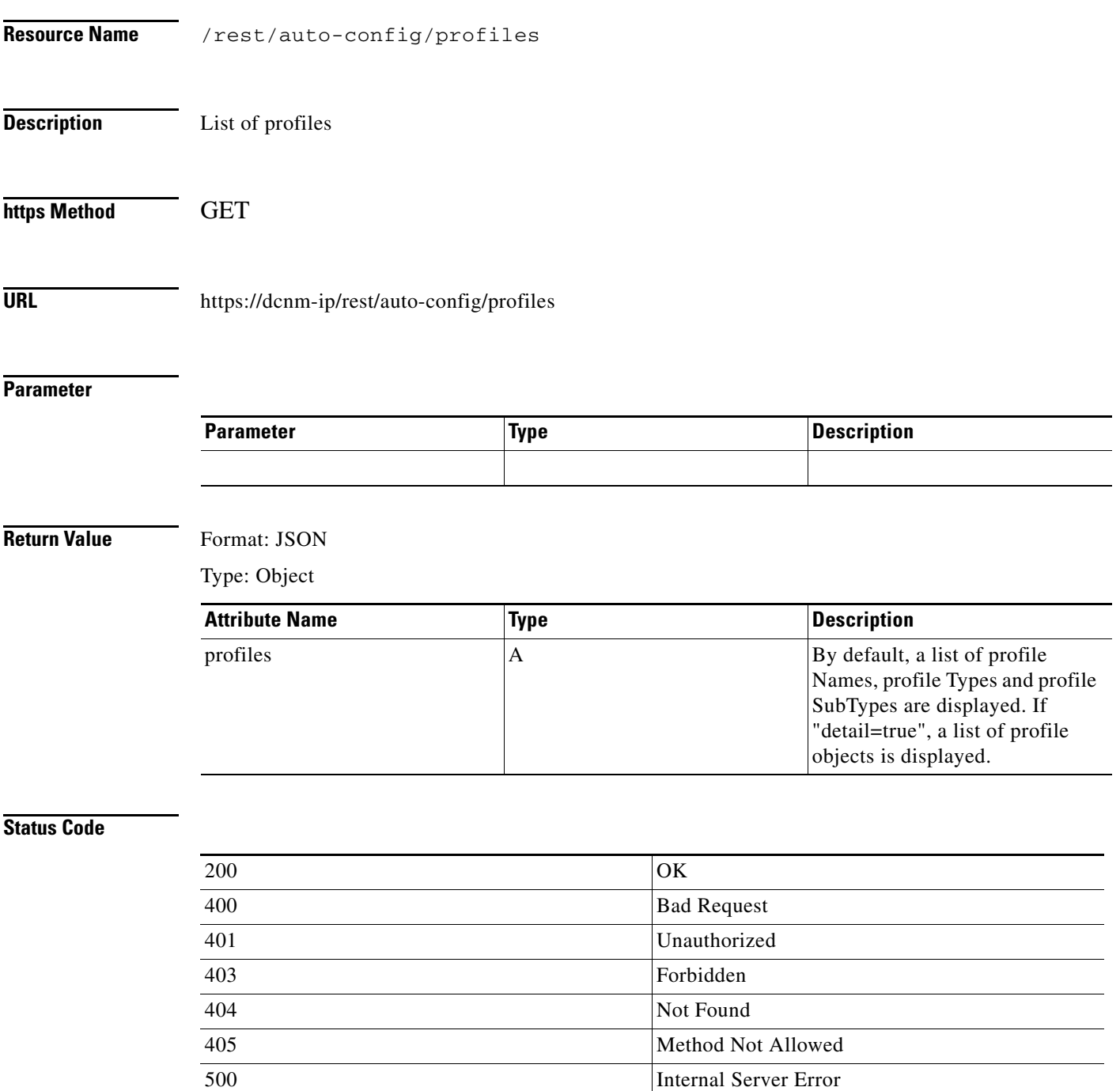

# <span id="page-22-0"></span>**Create a Auto Configuration profile**

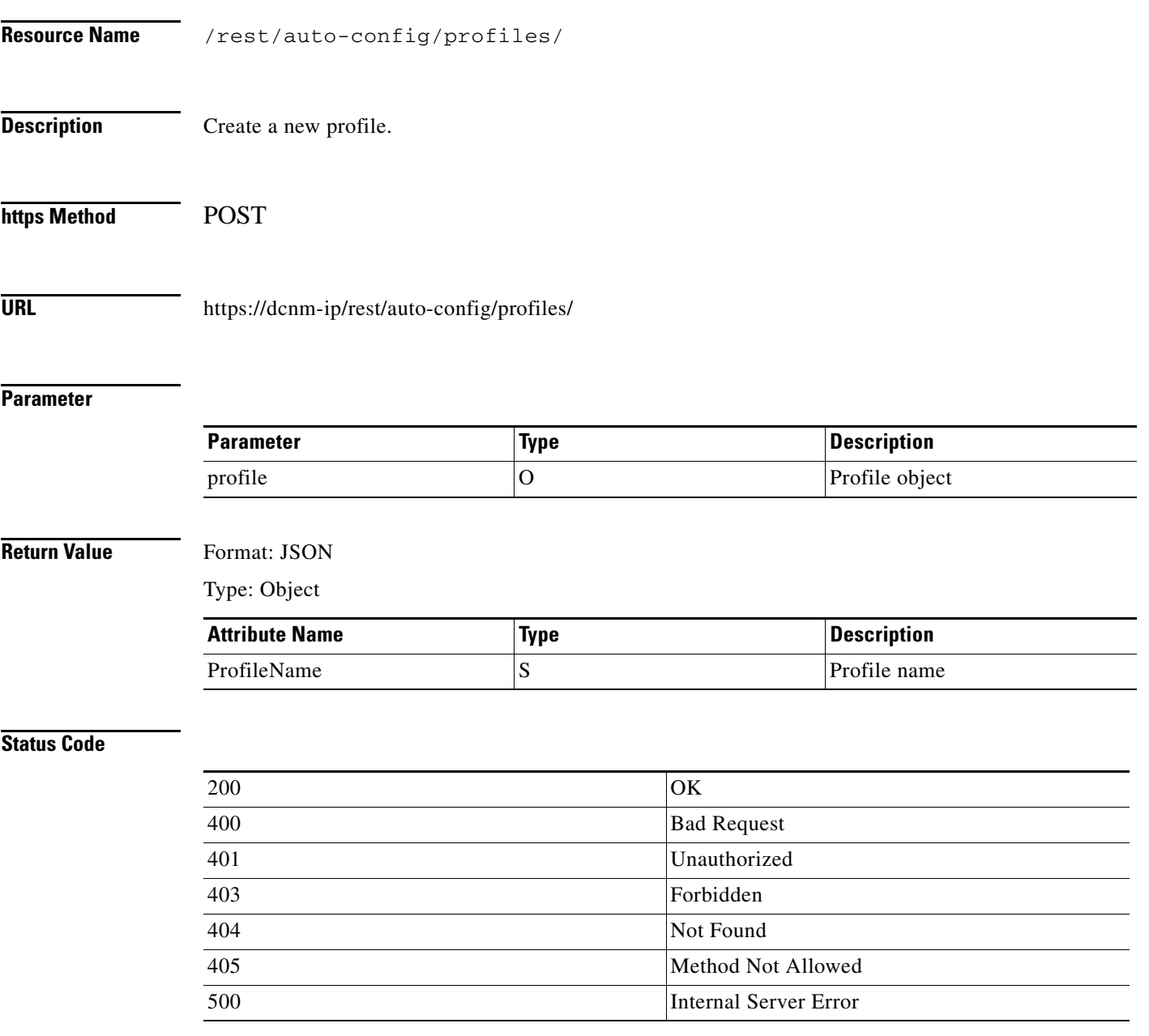

 $\overline{\mathbf{I}}$ 

# <span id="page-23-0"></span>**Get a Auto Configuration profile**

**The State** 

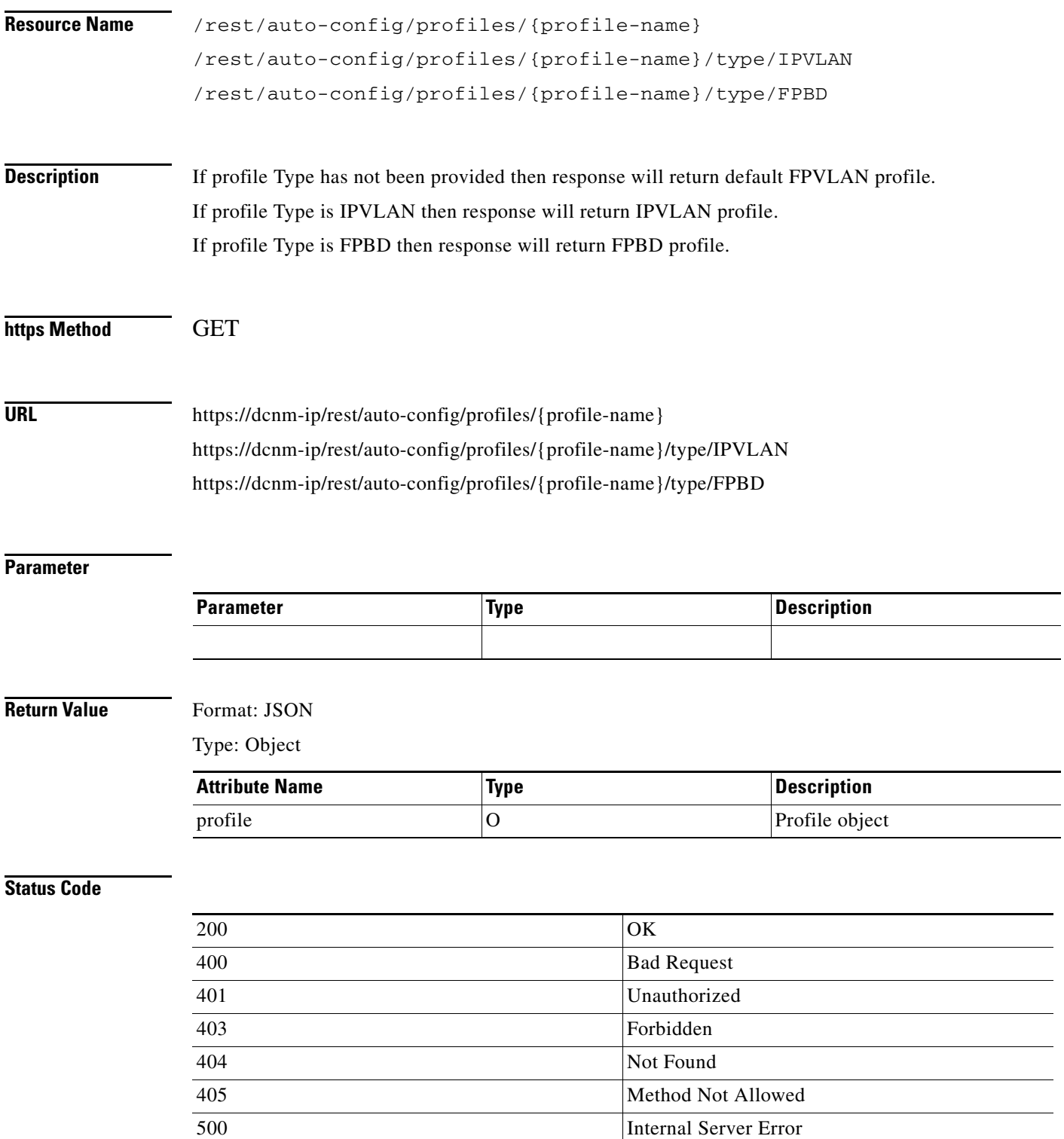

# <span id="page-24-0"></span>**Update a Auto Configuration profile**

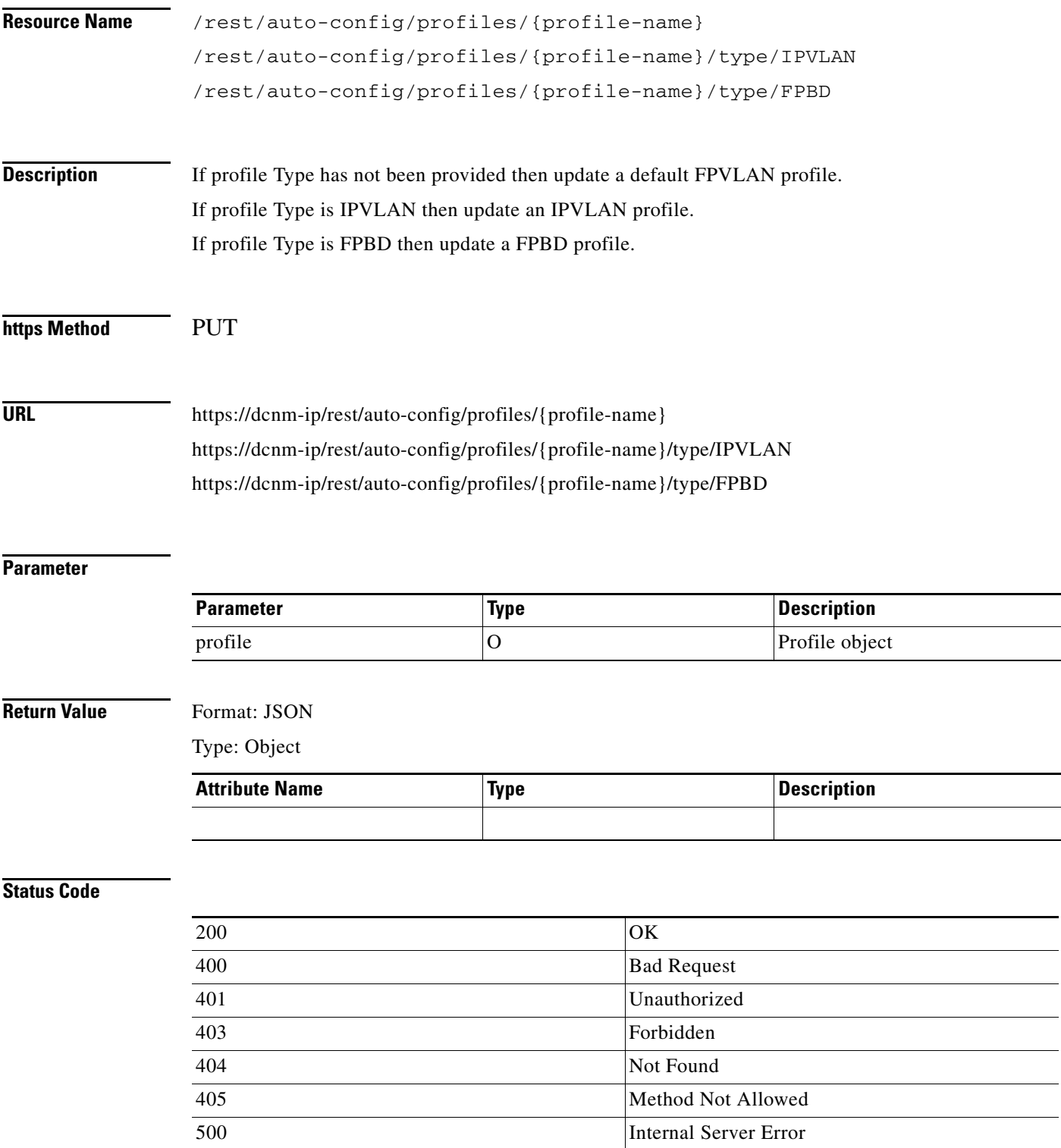

# <span id="page-25-0"></span>**Delete a Auto Configuration profile**

**The Second Service** 

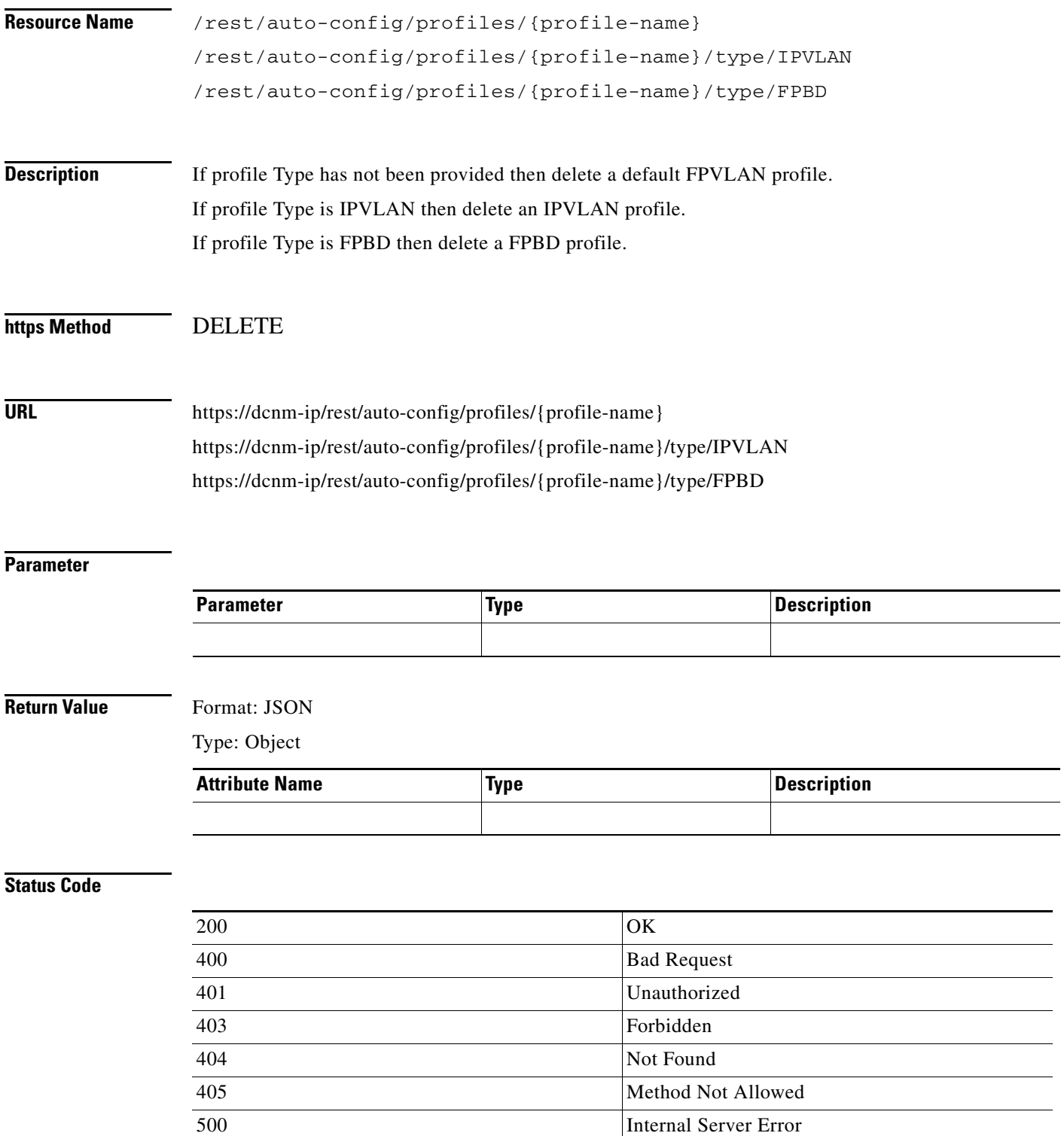

×